PRACTICA EMPRESARIAL COMO AUXILIAR EN EL ÁREA DE CONTRATACIÓN Y LICITACIONES DE LA EMPRESA TOPOCONSTRUCCIONES S.A.S.

## STEVENS ALEJANDRO VELOZA MONTAÑO

UNIVERSIDAD INDUSTRIAL DE SANTANDER FACULTAD DE INGENIERÍAS FÍSICOMECANICAS ESCUELA DE INGENIERÍA CIVIL BUCARAMANGA

2022

PRACTICA EMPRESARIAL COMO AUXILIAR EN EL ÁREA DE CONTRATACIÓN Y LICITACIONES DE LA EMPRESA TOPOCONSTRUCCIONES S.A.S.

STEVENS ALEJANDRO VELOZA MONTAÑO

# TRABAJO DE GRADO PRESENTADO PARA OPTAR EL TÍTULO DE INGENIERO CIVIL

**DIRECTOR** HOMER ARMANDO BUELVAS MOYA MG. INGENIERÍA CIVIL

UNIVERSIDAD INDUSTRIAL DE SANTANDER FACULTAD DE INGENIERÍAS FÍSICOMECANICAS ESCUELA DE INGENIERÍA CIVIL BUCARAMANGA 2022

#### **AGRADECIMIENTOS**

Agradezco primeramente a Dios por la salud para haber acabado mi carrera, a mi familia por siempre estar ahí acompañándome y ayudándome a seguir en los momentos que no tenía ganas de hacerlo, a el profesor Homer por la paciencia que tuvo a lo largo de esta práctica cuando dejaba todo para lo último, a mis amigos que a lo largo de la carrera estuvieron ahí cuando no había nada, a ti amor por regañarme cada día por que terminara mi artículo rápido y no lo dejara para última hora, a los tres mosqueteros y los para siempre que estuvieron ahí siempre.

## **CONTENIDO**

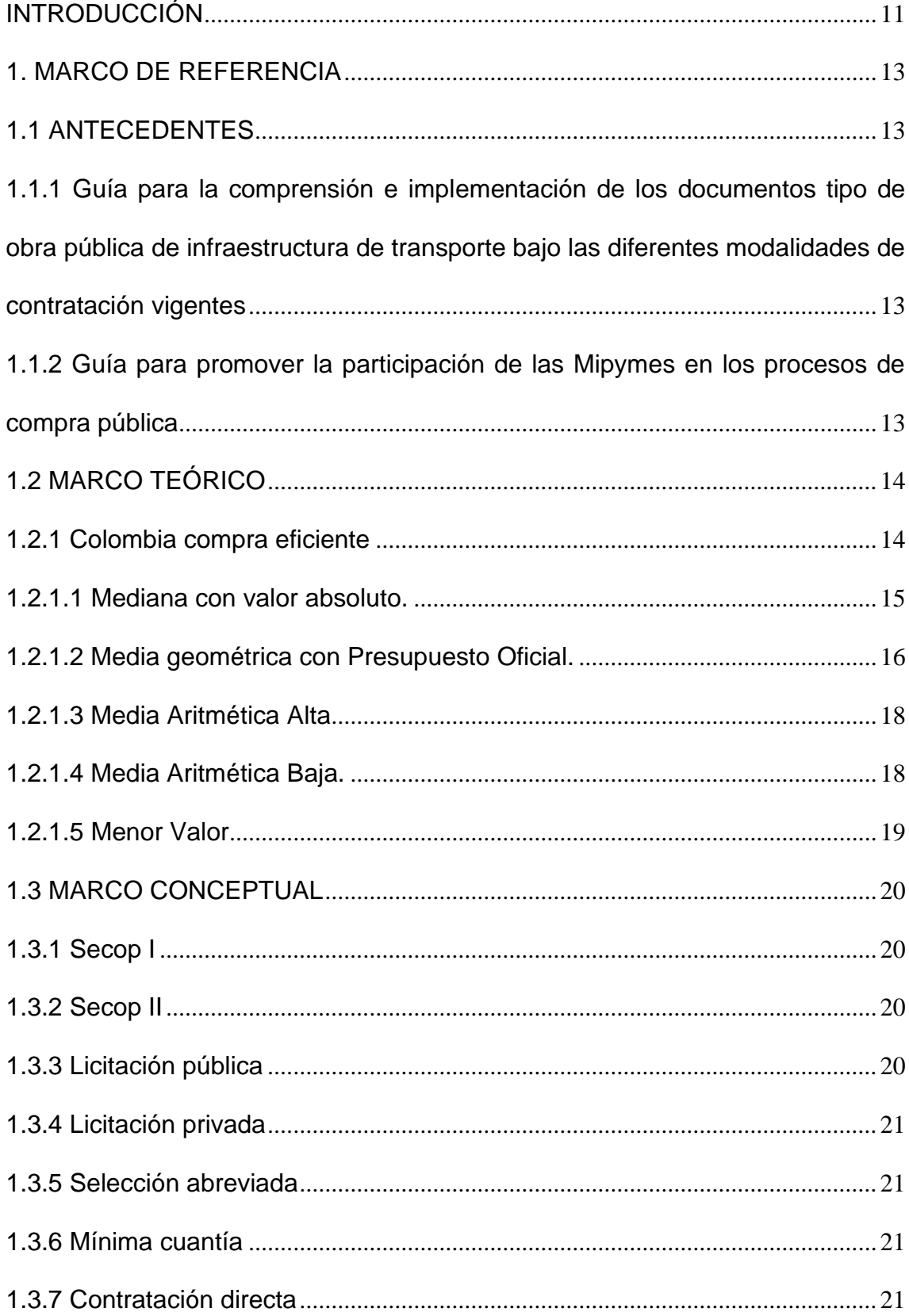

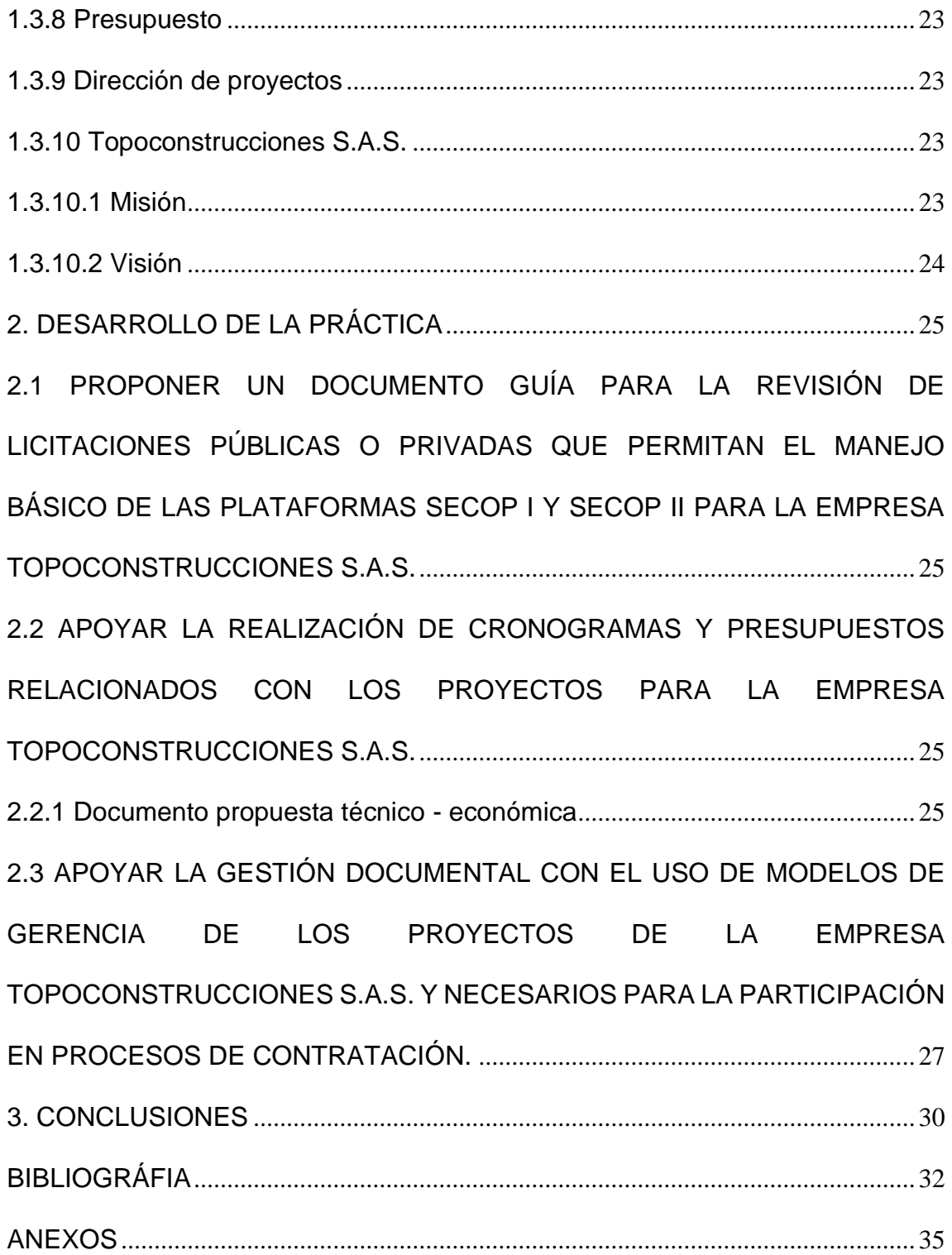

# **LISTA DE IMÁGENES**

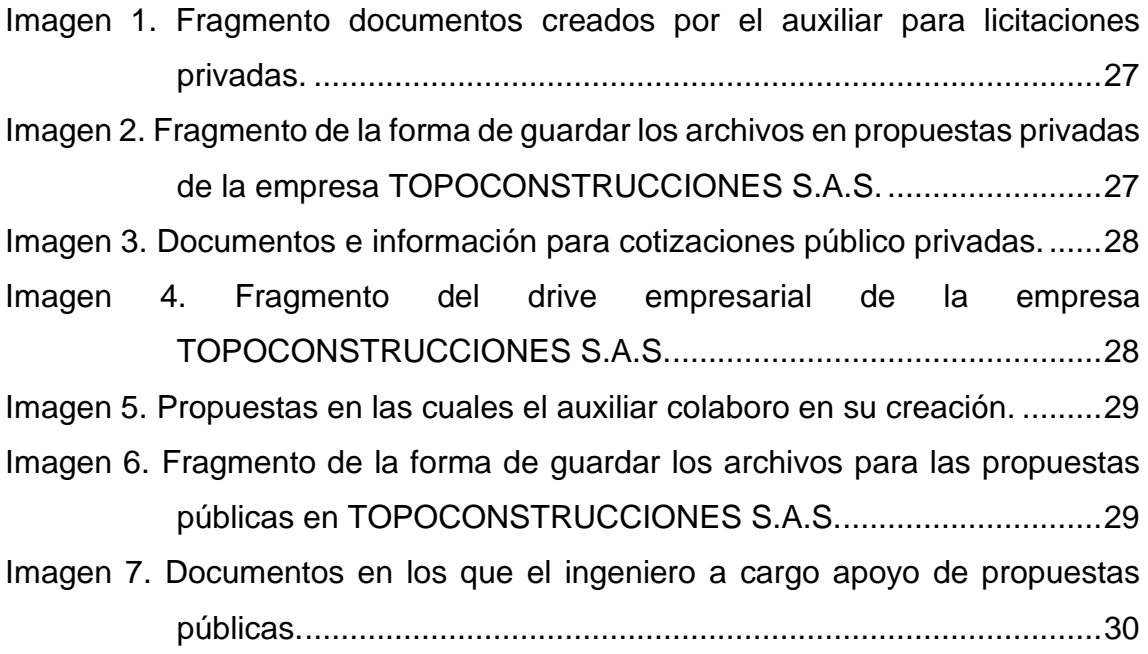

## **LISTA DE TABLAS**

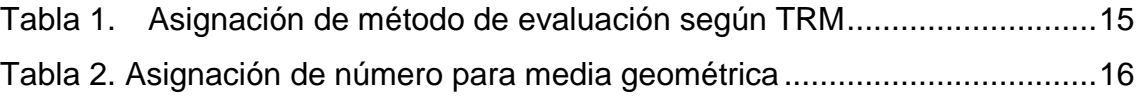

#### **LISTA DE ANEXOS**

[ANEXO A DOCUMENTO GUÍA PARA USO E IMPLEMENTACIÓN DE](#page-34-1)  [PLATAFORMAS DEL ESTADO PARA LA EMPRESA](#page-34-1)  [TOPOCONSTRUCCIONES S.A.S.](#page-34-1) ................................................. [ANEXO B. V1-TG-056-06-2021 LEVANTAMIENTO TOPOGRÁFICO..................](#page-34-2)

#### **RESUMEN**

**TÍTULO:** PRACTICA EMPRESARIAL COMO AUXILIAR EN EL ÁREA DE CONTRATACIÓN Y LICITACIONES DE LA EMPRESA TOPOCONSTRUCCIONES S.A.S. \*

**AUTOR:** Stevens Alejandro Veloza Montaño\*\*

**PALABRAS CLAVE**: Presupuesto, cantidades, licitaciones, cronogramas, Secop.

#### **DESCRIPCIÓN:**

En el presente artículo el autor presenta los aportes en el área de contratación y licitaciones para una empresa especializada en el área de levantamientos topográficos y georreferenciación como es TOPOCONSTRUCCIONES S.A.S. y en la cual se requería un mayor apoyo en procesos contractuales con el estado en el área de la construcción, gestión e ingeniería, a través de proyectos públicos y privados a través de plataformas electrónicas del estado como son SECOP I y II, así como tener un documento guía para que TOPOCONSTRUCCIONES S.A.S. y las empresas interesadas puedan capacitar al personal contratado para que puedan hacer un uso adecuado de las plataformas del estado antes mencionadas. Se da un resumen de cómo es acceder a las plataformas del estado como son SECOP I y II y donde están los documentos en los que el interesado revisara si cumplen los requisitos para una manifestación de interés; a su vez se da a conocer que apoyo presto el autor en presupuestos y cronogramas de propuestas técnico-económicas y del apoyo en el área de gestión documental de las licitaciones en la búsqueda, organización y cumplimiento de la capacidad financiera y organizacional en propuestas públicas de contratación del estado.

El trabajo fue creado para el correcto uso de las plataformas del estado y a su vez para que la empresa TOPOCONSTRUCCIONES S.A.S. pueda tener una guía básica para sus nuevos trabajadores de cómo es el funcionamiento de la empresa en el área formulación y gestión de proyectos, este documento engloba la información más importante en las distintas plataformas del estado colombiano en donde la empresa TOPOCONSTRUCCIONES S.A.S necesita adquirir mayor conocimiento en el área de construcción, gestión e ingeniería.

<sup>\*</sup> Trabajo de grado

<sup>\*\*</sup> Facultad de Ingenierías Físicomecanicas . Escuela de Ingeniería Civil. Director. Homer Armando Buelvas Moya. Mg. Ingeniería civil.

#### **ABSTRACT**

**TITLE:** BUSINESS PRACTICE AS AUXILIARY IN THE CONTRACTING AND BIDDING AREA OF THE COMPANY TOPOCONSTRUCCIONES S.A.S.\*

**AUTHOR:** Stevens Alejandro Veloza Montaño\*\*

**KEYWORDS:** Budget, amounts, bids, schedules, Secop.

#### **DESCRIPTION**

In this article the author presents the contributions in the area of contracting and bidding for a company specialized in the area of topographic surveys and georeferencing such as TOPOCONSTRUCCIONES S.A.S. and in which more support was required in contractual processes with the state in the area of construction, management and engineering, through public and private projects through electronic platforms of the state such as SECOP I and II, as well as having a guidance document for TOPOCONSTRUCCIONES S.A.S. and interested companies to train contracted personnel so that they can make proper use of the aforementioned state platforms. A summary is given of how to access the state platforms such as SECOP I and II and where are the documents in which the interested party will review if they meet the requirements for an expression of interest; in turn it is made known that the author provided support in budgets and schedules of technical and economic proposals and support in the area of document management of tenders in the search, organization and compliance with the financial and organizational capacity in public procurement proposals of the state.

The work was created for the correct use of state platforms and in turn so that the company TOPOCONSTRUCCIONES S.A.S. can have a basic guide for its new workers on how the company works in the project formulation and management area, this document includes the most important information on the different platforms of the Colombian state where the company TOPOCONSTRUCCIONES SAS needs to acquire more knowledge in the area of construction, management and engineering.

\* Degree work

<sup>\*\*</sup> Faculty of Physicomechanical Engineering. civil engineering school. Director. Homero Armando Buelvas Moya. mg. civil Engineering.

#### <span id="page-10-0"></span>**INTRODUCCIÓN**

El estado colombiano usa Sistemas Electrónicos para la Contratación Pública mediante plataformas virtuales como SECOP I y II, que contienen toda la información de los procesos públicos realizados y en curso por las entidades gubernamentales. Estas plataformas se basan en la publicación de los documentos de procesos contractuales futuros de las Entidades Estatales y presentan los parámetros para que una empresa interesada o proveedora en realizar el contrato pueda entrar a concursar en las distintas modalidades de selección que el estado promueva dentro del territorio colombiano. Los Proveedores pueden hacer comentarios a los Documentos del Proceso, presentar ofertas y seguir el proceso de selección en línea**<sup>1</sup>** .

Al desconocer la modalidad contractual estatal y de las plataformas que en estas se desarrolla ha hecho que las empresas no puedan adquirir mayor experiencia en contratos en los cuales están especializadas. Para la empresa especializada en proyectos de topografía, obras civiles, construcción consultoría e interventoría TOPOCONSTRUCCIONES S.A.S. es imprescindible adquirir mayor crecimiento en el área de la construcción, gestión e ingeniería, a través de proyectos públicos y privados. TOPOCONSTRUCCIONES S.A.S cuenta con experiencia en contratos relacionados con topografía, adecuación y construcciones espacios deportivos, áreas educativas e infraestructura pública; y estos han surgido debido a su avance en el uso de los Sistemas Electrónicos como SECOP I y II, sin embargo, presenta desfases o curvas de aprendizaje truncadas cuando un profesional decide dejar la empresa y no seguir capacitándose, lo que dificulta algunos de los procesos actuales del área de licitaciones y contratación.

La siguiente práctica empresarial se realizó con el fin de aportar al desarrollo de cronogramas y presupuestos de proyectos de construcción en ejecución y aportar a la división de licitaciones de TOPOCONSTRUCCIONES SAS, generando un procedimiento soporte en el área de licitaciones pública o privadas

<sup>1</sup> Ley 80 de 1993. El Congreso de Colombia (Ed.). (1993). Disponible en: https://www.dane.gov.co/files/acerca/Normatividad/ decreto-1170-2015/Ley-80-de-1993.pdf

para el uso de las plataformas SECOP I y II, reforzando esta área de formulación y gestión de proyectos de la empresa TOPOCONSTRUCCIONES S.A.S.

### <span id="page-12-2"></span><span id="page-12-1"></span><span id="page-12-0"></span>**1. MARCO DE REFERENCIA**

## **1.1 ANTECEDENTES**

A continuación, se presentan antecedentes asociados a la gestión de proyectos en la etapa de participación en procesos de contratación utilizados en este documento.

**1.1.1 Guía para la comprensión e implementación de los documentos tipo de obra pública de infraestructura de transporte bajo las diferentes modalidades de contratación vigentes**¡Error! No se encuentra el origen de la r eferencia. **<sup>2</sup>**

La guía para la contratación estatal consta de una seria de pasos en los cuales explica que debe modificar una entidad contratante en el plano de condiciones, que anexos se pedirán en los requisitos habilitantes los cuales van acorde al tipo de obra de la entidad contratante. Este proceso pide como requisito habilitante.

# <span id="page-12-3"></span>**1.1.2 Guía para promover la participación de las Mipymes en los procesos de compra pública**

En esta guía ofrece información, hace recomendaciones y brinda herramientas a las Entidades Estatales y a las micro, pequeñas y medianas empresas con el fin de promover su participación en el Sistema de Compra Pública. Se trata de un documento con indicaciones principalmente dirigidas a nuevos empresarios y personas con escaso conocimiento de los temas relacionados con la contratación estatal, con el objetivo que sirva de instrumento de aproximación a las condiciones en las cuales el Estado contrata con las organizaciones empresariales.**<sup>3</sup>**

<sup>&</sup>lt;sup>2</sup> Colombia Compra Eficiente. Guía para la comprensión e implementación de los Documentos Tipo de obra pública de<br>
infraestructura de transporte bajo las diferentes modalidades de contratación vigentes. 2021. infraestructura de transporte bajo las diferentes modalidades de contratación vigentes. 2021. https://colombiacompra.gov.co/sites/cce\_public/files/files\_2020/cce\_documentos/guia\_para\_la\_comprension\_e\_implem entacion\_de\_los\_documentos\_tipo\_obra\_publica\_de\_infraestructura\_transporte\_-\_cce-eicp-gi12.pdf

<sup>3</sup> Colombia Compra Eficiente. Guía para promover la participación de las Mipymes en los procesos de compra pública. 2019. https://colombiacompra.gov.co/sites/cce\_public/files/cce\_tienda\_virtual/propuesta\_guia\_vf\_-mipymes.pdf

## **1.1.1. Documentos previos al proceso de contratación**

Buenas prácticas del proceso de contratación implican conocer los documentos de la empresa, la experiencia en proyectos ya ejecutados y que los cuales estén adjuntos en el registro único de proponentes (RUP), cada empresa debe tener estos contratos en una base de datos en donde están consolidados el objeto del contrato, la entidad contratante, su fecha de inicio y de terminación, tipo de contrato, su seriado en el RUP y el valor del contrato en pesos colombianos (COP), así como en SMMLV. El Brochure de cada empresa pequeña, mediana o grande debe tener este documento para que a la hora de licitar sea más fácil la búsqueda de la experiencia solicitada por la entidad contratante.

## <span id="page-13-0"></span>**1.2MARCO TEÓRICO**

## <span id="page-13-1"></span>**1.2.1 Colombia compra eficiente**

Los documentos tipo son los que el Gobierno Nacional tiene habilitados para los distintos factores técnicos, económicos y otros que las entidades estatales deben seguir para los distintos tipos procesos de contratación y contratos. Los distintos documentos tipos que Colombia Compra Eficiente dispone para los interesados  $es<sup>4</sup>$ 

- 01.Documentos tipo infraestructura de transporte
- 02.Documentos tipo infraestructura de agua potable y saneamiento básico
- 03. Documentos tipo de gestión catastral con enfoque multipropósito.
- 04. Documentos tipo de licitación de obra pública para proyectos de infraestructura social
- 05. Modificaciones a los documentos tipo de obra pública de infraestructura de transporte y agua potable y saneamiento básico - Ley de Emprendimiento
- 06. Modificaciones del documento tipo Agua Potable y Saneamiento Básico – Matriz 1 - Experiencia ".

<sup>4</sup> ANCP. Agencia Nacional de Contratación Pública. Documentos Tipo. Colombia Compra Eficiente. 2021. https://www.colombiacompra.gov.co/documentos-tipo/documentos-tipo

## • 07.Capacitaciones Documentos Tipo

Con base a esto para los distintos documentos tipo acá expresados se tiene que para evaluar la propuesta económica por parte de la entidad contratante a los posibles oferentes es necesario tener unos métodos determinados para ponderar su oferta económica.**<sup>5</sup>**

La entidad contratante asignará una puntuación máxima para la oferta económica y con los primeros 2 dígitos decimales de la TRM (Tasa de Cambio Representativa del Mercado) que rija el día hábil anterior prevista para la publicación del informe de evaluación. El método de ponderación se determinará de acuerdo con los rangos del siguiente cuadro:

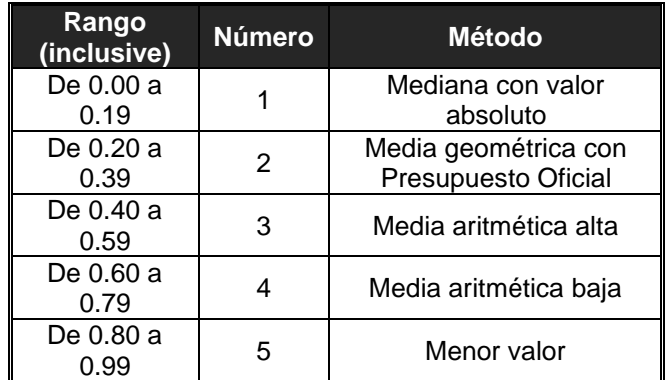

## <span id="page-14-1"></span>Tabla 1. Asignación de método *de evaluación según TRM*

En todos los casos se tendrá en cuenta hasta el séptimo (7°) decimal del valor obtenido como puntaje y las fórmulas se aplicarán con las propuestas que no han sido rechazadas y se encuentran válidas.

Las propuestas que al aplicar las fórmulas obtengan puntajes negativos obtienen cero (0) puntos en la oferta económica.

<span id="page-14-0"></span>1.2.1.1 Mediana con valor absoluto. Si el número de valores es impar, la mediana (Me) corresponde al valor central, si el número de valores es par, la mediana

<sup>5</sup> CCE. Colombia Compra Eficiente. Guía para la comprensión e implementación de los Documentos Tipo de licitación de obra de infraestructura de transporte (Versión 2). 2020. https://www.colombiacompra.gov.co/sites/cce\_public/files/ cce\_documentos/cce-eicp-gi-

<sup>04</sup> quia documentos tipo licitacion publica infraestrctura de transporte version 2 0.pdf

corresponde al promedio de los dos valores centrales tal y como se ve en la ecuación 1.

$$
Me = Mediana(V_1; V_2...; ... V_i)
$$
 <sup>6</sup>

Donde:

- $\bullet\quad V_i$ : Es el valor total corregido de cada una de las propuestas "i".
- **I.** Si el número de valores de las propuestas hábiles es impar, el máximo puntaje será asignado a la propuesta que se encuentre en el valor de la mediana. Para las otras propuestas, se utiliza la ecuación 2.

$$
Puntaje = \left[\left\{1 - \left|\frac{Me - V_i}{Me}\right|\right\} * Puntaje \; m\'aximo\right] \; \text{7}
$$

**II.** Si el número de valores de las propuestas hábiles es par, se asignará el máximo puntaje a la propuesta que se encuentre inmediatamente por debajo de la mediana. Para las otras propuestas, se utiliza la siguiente ecuación 3.

$$
Puntaje = \left[\left\{1 - \left|\frac{V_{Me} - V_i}{V_{Me}}\right|\right\} * Puntaje \; \text{m\'aximo}\right] \quad ^8
$$

<span id="page-15-0"></span>1.2.1.2 Media geométrica con Presupuesto Oficial. Para el cálculo de la media geométrica con Presupuesto Oficial se tendrá en cuenta el número de propuestas válidas y se incluirá el Presupuesto Oficial del proceso de acuerdo a la Tabla 2.

<span id="page-15-1"></span>Tabla 2. Asignación de número para media geométrica

<sup>6</sup> Carrillo Bacca, R. A., Díaz Sedano, A. E., & Universidad Industrial de Santander. Escuela de Ingeniería Civil. Tesis. Práctica empresarial como auxiliar de gerencia en la dirección de proyectos de ingeniería en la empresa INCED S.A.S. Durante el periodo ii de 2017.UIS.

<sup>7</sup> CCE. Colombia Compra Eficiente. Manual para determinar y verificar los requisitos habilitantes en los procesos de contratación.2013.https://colombiacompra.gov.co/sites/cce\_public/files/cce\_documents/cce\_manual\_requisitos\_habilita ntes.pdf

<sup>8</sup> Op cit. CCE.2019.

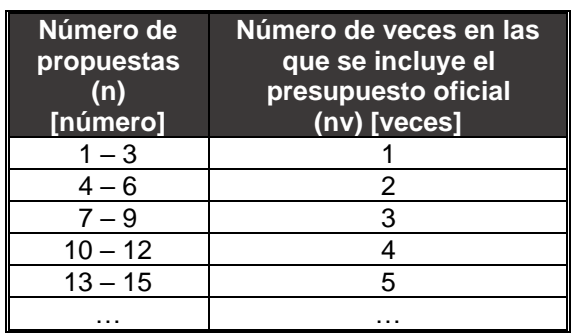

Se determinará la media geométrica con la inclusión del Presupuesto Oficial de acuerdo a lo establecido en el cuadro anterior con la ecuación 4:

 $\overline{MG_{PO}} = \sqrt{(n+m)} \sqrt{PO_1 * PO_2 * PO_3 ... * PO_n * V_1 * V_2 ... * ... V_m}$  **9** 

Donde:

• PO: Es el presupuesto oficial del proceso.

Para determinar el puntaje de la propuesta se tiene que:

Para valores menores o iguales a  $\overline{MG_{PO}}$ 

$$
Puntaje = Puntaje \; \text{máximo} \; * \left(1 - \left(\frac{\overline{M G_{PO}} - V_i}{\overline{M G_{PO}}}\right)\right) \qquad \text{10}
$$

Para valores mayores a  $\overline{\text{MG}_{PO}}$ 

$$
Puntaje = Puntaje máximo * \left(1 - 2 * \left(\frac{|\overline{MG_{PO}} - V_i|}{\overline{MG_{PO}}}\right)\right)
$$
 11

En el caso de propuestas económicas con valores mayores a la media geométrica con Presupuesto Oficial se tomará el valor absoluto de la diferencia

<sup>&</sup>lt;sup>9</sup> Op cit. CCE. Versión 2. 2020

<sup>10</sup> Op cit. CCE. diferentes modalidades.2020

<sup>11</sup> Ley 1150 de 2007. Compilación de la Legislación Aplicable al Distrito Capital: Régimen Legal de Bogotá 2007, 16 julio. Alcaldía de Bogotá. https://www.alcaldiabogota.gov.co/sisjur/normas/Norma1.jsp?i=25678

entre la media geométrica con Presupuesto Oficial y el valor de la propuesta, como se observa en la fórmula de ponderación (Ecuación 5 y 6).

1.2.1.3 Media Aritmética Alta.Consiste en la determinación de la media aritmética entre el valor total corregido de la propuesta válida más alta y el promedio aritmético de las propuestas que no han sido rechazadas y se encuentran válidas, para esto se aplicará la siguiente ecuación 7:

<span id="page-17-0"></span>
$$
\overline{X_A} = \frac{(V_{max} + \bar{X})}{2}
$$

Donde:

- $\bullet$   $V_{max}$ : Es el valor total corregido de la propuesta válida más alta.
- $\overline{X}$ : Es el promedio aritmético simple de las propuestas económicas válidas.

Para determinar el puntaje de la propuesta se tiene que:

Para valores menores o iguales a  $\overline{\mathrm{X}_\mathrm{A}}$ 

Puntaje = Puntaje máximo \* 
$$
\left(1 - \left(\frac{\overline{X_A} - V_i}{\overline{X_A}}\right)\right)
$$
 13

Para valores mayores a  $\overline{\text{X}_\text{A}}$ 

$$
Puntaje = Puntaje máximo * \left(1 - 2 * \left(\frac{|\overline{X_A} - V_i|}{\overline{X_A}}\right)\right)
$$
 14

<span id="page-17-1"></span>1.2.1.4 Media Aritmética Baja. Consiste en determinar el promedio aritmético entre la propuesta válida más baja y el promedio simple de las ofertas hábiles para calificación económica y se determina con la ecuación 10.

<sup>12</sup> ANDI - Asociación Nacional de Empresarios de Colombia. Contratación de Mínima Cuantía. 2013. http://proyectos.andi.com.co/es/GAI/GuiInv/ConEst/ConEst/Paginas/ConM%C3%ADnCua.aspx

<sup>13</sup> Delgado, J. Análisis de Precio Unitario - APU. Slidershare.Net. 2017. https://es.slideshare.net/JonathanDelgado39/anlisis-de-precio-unitario-apu

 $14$  Op cit. ANCP.2021

$$
\overline{X_B} = \frac{(V_{min} + \bar{X})}{2}
$$

Donde:

- $\bullet$   $V_{min}$ : Es el valor total corregido de la propuesta válida más baja.
- $\overline{X}$ : Es el promedio aritmético simple de las propuestas económicas válidas.

Para determinar el puntaje de la propuesta se tiene que:

Para valores menores o iguales a  $\overline{\mathrm{X}_{\mathrm{B}}}$ 

$$
Puntaje = Puntaje \; \text{m\'aximo} \; * \left(1 - \left(\frac{\overline{X_B} - V_i}{\overline{X_B}}\right)\right) \qquad \text{16}
$$

Para valores mayores a  $\overline{\mathrm{X}_{\mathrm{B}}}$ 

Puntaje = Puntaje má*ximo* \* 
$$
\left(1 - 2 * \left(\frac{|\overline{X_B} - V_i|}{\overline{X_B}}\right)\right)
$$
 17

<span id="page-18-0"></span>1.2.1.5 Menor Valor. La Entidad otorgará el máximo puntaje a la oferta económica hábil para calificación económica de menor valor el cual esta expresado en la ecuación 13 y la ecuación 14.

 $V_{min} = M$ inimo  $(V_1; V_2...; ... V_m)$ 

**18**

<sup>15</sup> Ley 80 de 1993. El Congreso de Colombia (Ed.). (1993).

<sup>16</sup> Eseverri, A. E. PMI, ¿qué es el Project Management Institute? Espacio BIM. 2021.

<sup>17</sup> ESU: Empresa de Seguridad Urbana. Estudio del sector: capacidad financiera y organizacional para proponentes. 2021.https://esucontratacion.com/procesos/descargar/10539/ESTUDIO%20DEL%20SECTOR%3A%20CAPACIDAD%2 0FINANCIERA%20Y%20ORGANIZACIONAL%20PARA%20PROPONENTES..FT-M6-GC-

<sup>06%20</sup>Capacidad%20Financiera%20y%20organizacional%2018.5.2021.pdf<br><sup>18</sup> Torres Hernán. Diputado de Antioguia. (Indeterm

<sup>(</sup>Indeterminado). Contrato de empréstito. https://www.idea.gov.co/BibliotecaCapacitaciones/Empr%C3%A9stito%20FINAL.docx#:~:text=CONTRATOS%20DE%2 0EMPRESTITO.,con%20plazo%20para%20su%20pago.

$$
Puntaje = \frac{Puntaje \ máximo*V_{min}}{V_i}
$$

**1.3 MARCO CONCEPTUAL**

Se plantea el uso de conceptos asociados a los procesos de contratación enlistados acá:

<span id="page-19-0"></span>**19**

#### <span id="page-19-1"></span>**1.3.1 Secop I**

Es la plataforma en la cual las Entidades Estatales deben publicar los Documentos del Proceso, desde la planeación del contrato hasta su liquidación. También permite a las Entidades Estatales y al sector privado tener una comunicación abierta y reglada sobre los Procesos de Contratación**. 20**

#### <span id="page-19-2"></span>**1.3.2 Secop II**

El SECOP II funciona como una plataforma transaccional con cuentas para las Entidades Estatales y los Proveedores. Cada cuenta tiene unos usuarios asociados a ella. Desde sus cuentas las Entidades Estatales crean, evalúan y adjudican Procesos de Contratación. Los Proveedores pueden hacer comentarios a los Documentos del Proceso, presentar ofertas y seguir el proceso de selección en línea.**<sup>21</sup>**

#### <span id="page-19-3"></span>**1.3.3 Licitación pública**

Según la ley 80 de 1993 dice que la "licitación pública es el procedimiento mediante el cual la Entidad Estatal formula públicamente una convocatoria para que, en igualdad de oportunidades, los interesados presenten sus ofertas y

<sup>19</sup> Rentería, J. J.¿Qué es una licitación privada? misabogados.com. Recuperado 4 de mayo de 2021, de 2019. https://www.misabogados.com/blog/es/que-es-una-licitacion-

privada#:%7E:text=Seg%C3%BAn%20la%20ley%2019.886%20de,formulen%20propuestas%2C%20de%20entre%20l as

<sup>20</sup> SECOP I. Colombia Compra Eficiente | Agencia Nacional de Contratación Pública. 2021. https://www.colombiacompra.gov.co/secop/secop-i

<sup>&</sup>lt;sup>21</sup> SECOP II. Preguntas frecuentes. Colombia Compra Eficiente | Agencia Nacional de Contratación Pública. https://www.colombiacompra.gov.co/ciudadanos/preguntas-frecuentes/secop-

ii#:%7E:text=El%20SECOP%20II%20es%20la,Proceso%20de%20Contrataci%C3%B3n%20en%20l%C3%ADnea.&tex t=As%C3%AD%20el%20proceso%20de%20contrataci%C3%B3n%20gana%20en%20transparencia

seleccione entre ellas la más favorable."<sup>22</sup>, esta es la modalidad más usada y en la cual si en proceso no se especifica otro tipo de concurso se acredita a esta.

#### <span id="page-20-0"></span>**1.3.4 Licitación privada**

Según la ley 19.886 del 30 de julio del 2003 de compras públicas y reglamento Chileno se tiene que, una licitación o propuesta privada es un procedimiento administrativo de carácter concursal, previa resolución fundada que lo disponga, mediante el cual la administración invita a determinadas personas para que, sujetándose a las bases fijadas, formulen propuestas, de entre las cuales seleccionará y aceptará la más conveniente. **23**

#### <span id="page-20-1"></span>**1.3.5 Selección abreviada**

Modalidad competitiva que tiene procesos simplificados. Las Entidades Estatales deberán adelantar sus procesos por medio de esta modalidad cuando la normativa del Sistema de Compra Pública lo permita de acuerdo con las características del objeto a contratar, las circunstancias de la contratación o la cuantía o la destinación del bien, obra o servicio. **24**

#### <span id="page-20-2"></span>**1.3.6 Mínima cuantía**

Esto se usa para escoger al contratista en la adquisición de los bienes, obras y servicios, se realiza cuando el contrato tiene un valor inferior o igual al 10%, de la mínima cuantía de la entidad el cual se determina de acuerdo con su presupuesto anual, sin importar la naturaleza jurídica de la entidad. Este no es un procedimiento especial, sino que tiene unas condiciones menos estrictas para la participación de los proponentes**. 25**

En la ley 1150 de 2007 en el numeral 5° del artículo 2° están las reglas en donde la contratación de mínima cuantía es aplicable.

#### <span id="page-20-3"></span>**1.3.7 Contratación directa**

<sup>22</sup> Óp. Cit. Ley 80 de 1993.

<sup>&</sup>lt;sup>23</sup> Óp. Cit. Rentería, <sup>24</sup> Óp. Cit. CCE.2019

<sup>&</sup>lt;sup>25</sup> Óp. Cit. ANDI

La contratación directa es un mecanismo de selección del contratista, el cual opera en los supuestos enunciados en el numeral 4 del artículo 2 de la ley 1150 de 2007.**<sup>26</sup>**

- Urgencia manifiesta
- Contratación de empréstitos; el cual son aquellos contratos mediante los cuales la entidad estatal contratante recibe en calidad de préstamo unos recursos en moneda legal o extranjera, obligándose la entidad a su pago y cancelación al momento del vencimiento del plazo 27
- Contratos interadministrativos, siempre que las obligaciones derivadas de los mismos tengan relación directa con el objeto de la entidad ejecutora señalado en la ley o en sus reglamentos. Se exceptúan los contratos de obra, suministro, encargo fiduciario y fiducia pública cuando las instituciones de educación superior públicas sean las ejecutoras.
- La contratación de bienes y servicios en el sector Defensa y en el Departamento Administrativo de Seguridad, DAS, que necesiten reserva para su adquisición.
- Los contratos para el desarrollo de actividades científicas y tecnológicas.
- Los contratos de encargo fiduciario que celebren las entidades territoriales cuando inician el Acuerdo de Reestructuración de Pasivos a que se refieren las Leyes 550 de 1999, 617 de 2000 y las normas que las modifiquen o adicionen, siempre y cuando los celebren con entidades financieras del sector público.
- Cuando no exista pluralidad de oferentes en el mercado.
- Para la prestación de servicios profesionales y de apoyo a la gestión, o para la ejecución de trabajos artísticos que sólo puedan encomendarse a determinadas personas naturales.
- El arrendamiento o adquisición de inmuebles.
- Adicionado por el art. 125, Ley 1753 de 2015.

<sup>&</sup>lt;sup>26</sup> Óp. Cit. Ley 1150 de 2007

<sup>27</sup> Óp. Cit. ESU:

• Adicionado el art. 82, Ley 2080 de 2021 La selección de peritos expertos o asesores técnicos para presentar o contradecir el dictamen pericial en procesos judiciales.

En esta modalidad no es necesario recibir varias ofertas para la celebración del contrato.

## <span id="page-22-0"></span>**1.3.8 Presupuesto**

Se entiende por presupuesto de una obra o proyecto la determinación previa de la cantidad de dinero que se requiere para realizarla. Para estimar esta cantidad de dinero se parte de una serie de documentos como: especificaciones técnicas, planos y cómputos métricos que permiten dividir el trabajo a ejecutar en un numero de tareas.**<sup>28</sup>**

## <span id="page-22-1"></span>**1.3.9 Dirección de proyectos**

La dirección de proyectos es la aplicación de conocimientos, habilidades, herramientas y técnicas a las actividades que componen los proyectos, con el fin de satisfacer los requisitos del mismo. Según el PMI, la dirección de proyectos se logra mediante la ejecución de procesos, usando conocimientos, habilidades, herramientas y técnicas de dirección.**<sup>29</sup>**

## <span id="page-22-2"></span>**1.3.10 Topoconstrucciones S.A.S.**

<span id="page-22-3"></span>1.3.101 Misión. Topoconstrucciones S.A.S, cuenta con la mejor tecnología y maquinaria, además de un excelente equipo de trabajo altamente calificado y profesional para proporcionar a nuestros clientes un servicio acorde a sus exigencias y lograr superar sus expectativas.

Nuestro objetivo es contribuir con el desarrollo del país, apoyando técnicamente a empresas, ingenieros, arquitectos y a todas aquellas personas que necesiten nuestros servicios, con la mayor eficacia y rapidez. **30**

<sup>&</sup>lt;sup>28</sup> Óp. Cit. Delgado

<sup>&</sup>lt;sup>29</sup> Óp. Cit. Eseverri,

<sup>30</sup> TOPOCONSTRUCCIONES S.A.S. (2010). Brochure pág. 8 a 11.

<span id="page-23-0"></span>1.3.10.2 Visión. Para el año 2025, Topoconstrucciones S.A.S. se convertirá en la mejor y más eficiente empresa topográfica y de construcción a nivel nacional. Liderando el mercado por medio de la responsabilidad, y eficiencia, cumpliendo a tiempo con todos y cada uno de los trabajos encomendados, lograremos que todo nuestro personal se sienta motivado y orgulloso de pertenecer a nuestra organización, fomentando el control y calidad en el servicio, buscando siempre dar más de sí mismos y con esto lograr la satisfacción del cliente.

Creceremos en todos los negocios afines, mejorando nuestra capacidad, maquinaria y tecnología.**<sup>31</sup>**

<sup>31</sup> Op cit. TOPOCONSTRUCCIONES S.A.S

## <span id="page-24-1"></span><span id="page-24-0"></span>**2. DESARROLLO DE LA PRÁCTICA**

Con base en los objetivos plateados a desarrollar en esta práctica y con el fin de esclarecer cada uno de ellos se tiene como resultado lo siguiente.

# **2.1 PROPONER UN DOCUMENTO GUÍA PARA LA REVISIÓN DE LICITACIONES PÚBLICAS O PRIVADAS QUE PERMITAN EL MANEJO BÁSICO DE LAS PLATAFORMAS SECOP I Y SECOP II PARA LA EMPRESA TOPOCONSTRUCCIONES S.A.S.**

El documento en el que basamos esta práctica fue elaborado haciendo énfasis en el manejo optimo que debe tenerse en las plataformas del estado para la búsqueda de proyectos para la posible adjudicación en las distintas modalidades de contratación antes descritas en este artículo. Puede encontrarse en **anexo A** Documento guía para uso e implementación de plataformas del estado para la empresa TOPOCONSTRUCCIONES S.A.S, el cual es un documento en donde TOPOCOSNTRUCCIONES S.A.S. Entregará a sus futuros empleados en donde se describe la forma de acceder a las plataformas del estado, en donde encontrar la información del proceso que se está interesado y de cómo se hace una manifestación de interés en las plataformas del estado como son SECOP I y SECOP II.

# **2.2 APOYAR LA REALIZACIÓN DE CRONOGRAMAS Y PRESUPUESTOS RELACIONADOS CON LOS PROYECTOS PARA LA EMPRESA TOPOCONSTRUCCIONES S.A.S.**

<span id="page-24-2"></span>En esta parte se presenta en lo referente a el cronograma y presupuesto de los procesos de licitaciones privadas en la empresa de TOPOCONSTRUCCIONES S.A.S.

## <span id="page-24-3"></span>**2.2.1 Documento propuesta técnico - económica**

A la empresa TOPOCONSTRUCCIONES S.A.S realiza evaluaciones de propuestas de contratación relacionadas con levantamientos topográficos y georreferenciación. De acuerdo a esto se realizaba una propuesta técnico económica en donde se presentaba los servicios que la empresa tiene en su portafolio en los cuales se detallaba la información que era solicitada por parte de la entidad contratante, la descripción de las actividades, personal y equipos necesarios para los levantamientos topográficos solicitados.

En la empresa de TOPOCONSTRUCCIONES S.A.S se tiene un Brochure muy detallado de los contratos que ya fueron ejecutados en los cuales el auxiliar tiene acceso a ellos y hace uso de estos para poder entrar a ofertar.

Para que en la empresa existiera una comunicación entre departamentos y no se duplicaran o perdieran las propuestas la empresa tenía un serial el cual tenía la característica de V1-TG-056-06-2021, en donde:

- V1: Versión 1 la cual depende de cuantas veces se haga la misma cotización por lo que aumenta el número de ella.
- TG: En este caso significa Topografía, aunque dependiendo lo que la entidad contratante necesite se pueden usar los siguientes seriales:
	- o GT: Trabajo de geotecnia.
	- o CP: Trabajo de consultoría.
	- o PT: Trabajo de patología.
	- o DE: Trabajo de detección de enterrados.
- 056: Este consecutivo significa el numero de la cotización en la que la empresa de TOPOCONSTRUCCIONES S.A.S ha entregado como cotización.
- 06: Equivale al mes en el que la entidad contratante solicita la cotización de los trabajos.
- 2021: Es el año en el que se solicita la cotización.

Dentro de las propuestas realizadas (Ver Imagen 1) se resalta que las propuestas técnico-económicas solicitadas por la empresa son las que el autor se enfocó en realizar su documento de propuesta y el presupuesto y cronograma en el cual se detallaba los tiempos y costos de los trabajos solicitados.

<span id="page-26-1"></span>Imagen 1. Fragmento documentos creados por el auxiliar para licitaciones privadas.

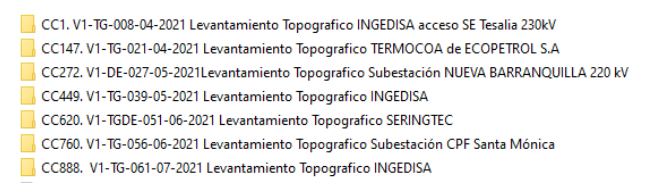

<span id="page-26-2"></span>Imagen 2. Fragmento de la forma de guardar los archivos en propuestas privadas de la empresa TOPOCONSTRUCCIONES S.A.S.

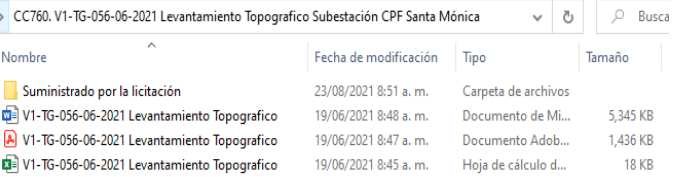

En la empresa se guardan los documentos de cada propuesta con el mismo serial de la carpeta en el caso de que fuese sacado algún documento de la carpeta sería fácil encontrar su carpeta original (Ver Imagen 2), por consiguiente cuando el auxiliar se dedicaba a crear un presupuesto y cronograma (Ver **anexo B** V1-TG-056-06-2021 Levantamiento Topográfico), lo único que debía tener en cuenta era lo que la entidad contratante solicitaba y por medio de las carpetas suministradas por la empresa crear una propuesta con un valor y tiempo acorde a la base de datos de la empresa y con esto se hacía llegar a Ingeniería Danna que era la jefe del área de contratación y ella lo que se encargaba era de que la propuesta estuviese correcta y fuese enviada a el solicitante.

<span id="page-26-0"></span>**2.3 APOYAR LA GESTIÓN DOCUMENTAL CON EL USO DE MODELOS DE GERENCIA DE LOS PROYECTOS DE LA EMPRESA TOPOCONSTRUCCIONES S.A.S. Y NECESARIOS PARA LA PARTICIPACIÓN EN PROCESOS DE CONTRATACIÓN.**

Para mantener una buena comunicación entre departamentos la empresa TOPOCONSTRUCCIONES S.A.S. posee un repositorio de información donde todos los documentos e información que la empresa considere necesaria tener se encuentra, ya sea la experiencia creada a partir de proyectos ya liquidados o la información personal de la empresa. (Ver Imagen 3)

<span id="page-27-0"></span>Imagen 3. Documentos e información para cotizaciones público privadas.

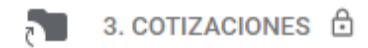

En el drive empresarial se le dio a el ingeniero a cargo una carpeta con el control de los procesos en donde llenaba una lista de como iban siendo revisados los procesos contractuales que llegaban a la empresa en donde él determinaba si un proceso cumplía o no la capacidad financiera y organizacional con el documento suministrado. (Ver Imagen 4)

<span id="page-27-1"></span>Imagen 4. Fragmento del drive empresarial de la empresa TOPOCONSTRUCCIONES S.A.S.

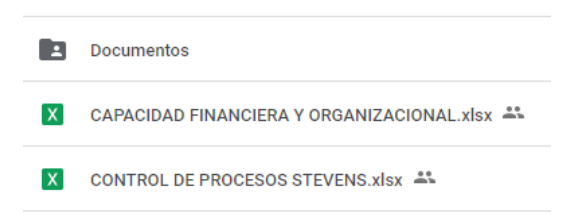

La capacidad financiera consistía en una serie de indicadores los cuales son el índice de liquidez, el índice de endeudamiento y la razón de cobertura de intereses los cuales se determinan por medio de la entidad contratante y sirven para ver si el proponentes puede solventar el proyecto con sus propios recursos a corto y largo plazo así como las obligaciones financieras que tenga la empresa en el plazo del proyecto.**<sup>32</sup>**

<sup>32</sup> Óp. cit. ESU:

La capacidad organización consistía en la rentabilidad sobre el patrimonio y la rentabilidad sobre el activo en el cual se determina la capacidad interna de organización de una empresa interesada en el proyecto en el que se va a ver la capacidad de la empresa en generar utilidad sobre los recursos que llegan así como la misma utilidad en administrar los recursos entregados.**<sup>33</sup>**

En el caso que la empresa cumpliera la capacidad financiera y organizacional luego de esa revisión preliminar se creaba una carpeta en la cual estaría detallado todos los documentos la búsqueda de los documentos que se solicitara para adjuntar a un proceso, ya sea como experiencia o como estudios anteriores del mismo contratante se realizaba una búsqueda en la base de datos de la empresa (Ver Imagen 3) lo que pliego de condiciones se solicitaba para dar claridad a los documentos de la propuesta.

<span id="page-28-0"></span>Imagen 5. Propuestas en las cuales el auxiliar colaboro en su creación.

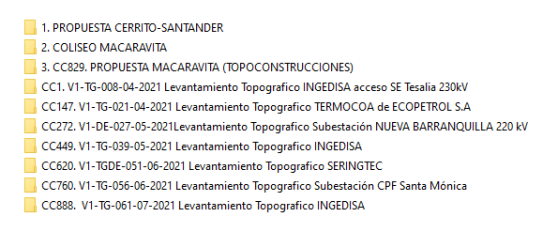

En lo referente a el apoyo suministrado por el ingeniero a cargo (Ver Imagen 5) se tiene que en la carpeta para cada propuesta se creaba una carpeta con los documentos del proceso, la manifestación de interés con sus debidos soportes como eran la cámara de comercio no mayor a 30 días de la fecha del proceso , la carta manifestando el interés en participar así como la cedula del representante legal y al final los documentos que la entidad solicitaba en el pliego de condiciones. (Ver Imagen 6)

<span id="page-28-1"></span>Imagen 6. Fragmento de la forma de guardar los archivos para las propuestas públicas en TOPOCONSTRUCCIONES S.A.S.

 $33$  Ibid.

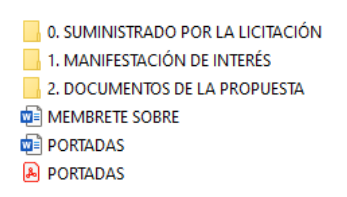

Estos procesos son claves para la organización y adjudicación de los distintos trabajos de licitaciones públicas en donde en el pliego de condiciones daba las instrucciones de que debía ser adjuntado en la propuesta económica.

Al momento de que fue adjudicada una propuesta el ingeniero a cargo apoyo en los documentos que fueron creados después del acta de inicio del proceso en los cuales resaltan distintas cantidades de materiales e insumos, especificaciones técnicas de procesos, estudio de suelos en el cual ayudo en la estructuración del documento y metodologías y plan de trabajo en infraestructuras deportivas u recreacionales del estado. (Ver Imagen 7)

<span id="page-29-1"></span>Imagen 7. Documentos en los que el ingeniero a cargo apoyo de propuestas públicas.

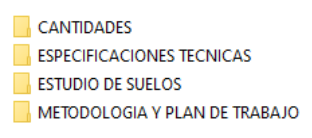

### <span id="page-29-0"></span>**3. CONCLUSIONES**

El documento en el cual se trabajo fue creado para el correcto uso de las plataformas del estado y a su vez para que la empresa TOPOCONSTRUCCIONES S.A.S. pueda tener una guía básica para sus nuevos trabajadores de cómo es el funcionamiento de la empresa en el área formulación y gestión de proyectos, este documento engloba la información más importante en las distintas plataformas del estado colombiano en donde la empresa TOPOCONSTRUCCIONES S.A.S necesita adquirir mayor conocimiento en el área de construcción, gestión e ingeniería.

Los documentos creados por parte del ingeniero a cargo del presente artículo hicieron que adquiriese mayor destreza en la creación de presupuestos y cronogramas en donde desarrollo de manera óptima los distintos documentos de propuestas técnico-económicas para la empresa TOPOCONSTRUCCIONES S.A.S. y a su vez obtuvo mayor conocimiento en cuanto al manejo de bases de datos para determinar el valor acorde de los trabajos que fueron solicitados así como a los tiempos para la entrega de estos.

El ingeniero a cargo consiguió la interpretación correcta de un proceso contractual en las plataforma del estado como son SECOP I y II en donde apoyo de manera satisfactoria en la búsqueda y organización de los distintos documentos solicitados por la empresa contratante en el pliego de condiciones.

## <span id="page-31-0"></span>**BIBLIOGRÁFIA**

ANCP. Agencia Nacional de Contratación Pública. Documentos Tipo. Colombia Compra Eficiente. 2021. https://www.colombiacompra.gov.co/documentostipo/documentos-tipo

ANDI - Asociación Nacional de Empresarios de Colombia. Contratación de Mínima Cuantía. 2013. http://proyectos.andi.com.co/es/GAI/GuiInv/ConEst/ConEst/Paginas/ConM%C3 %ADnCua.aspx

Carrillo Bacca, R. A., Diaz Sedano, A. E., & Universidad Industrial de Santander. Escuela de Ingeniería Civil. Tesis. (2018). práctica empresarial como auxiliar de gerencia en la dirección de proyectos de ingeniería en la empresa INCED S.A.S. Durante el periodo ii de 2017 en la ciudad de Bucaramanga Santander [Recurso electrónico]. UIS.

CCE. Colombia Compra Eficiente. Guía para la comprensión e implementación de los Documentos Tipo de licitación de obra de infraestructura de transporte (Versión 2). 2020. [https://www.colombiacompra.gov.co/sites/cce\\_](https://www.colombiacompra.gov.co/sites/cce_) public/files/cce\_ documentos/cce-eicp-gi-04\_guia\_documentos\_tipo\_licitacion\_publica\_ nfraestrctura\_de\_transporte\_version\_2\_0.pdf

CCE. Colombia Compra Eficiente. Guía para la comprensión e implementación de los Documentos Tipo de obra pública de infraestructura de transporte bajo las diferentes modalidades de contratación vigentes. 2021. https://colombiacompra.gov.co/sites/cce\_public/files/files\_2020/cce\_documento s/quia para la comprension e implementacion de los documentos tipo obr a\_publica\_de\_infraestructura\_transporte\_-\_cce-eicp-gi12.pdf

CCE. Colombia Compra Eficiente. Guía para promover la participación de las Mipymes en los procesos de compra pública. 2019. https://colombiacompra. gov.co/sites/cce\_public/files/cce\_tienda\_virtual/propuesta\_guia\_vf\_ mipymes.pdf

CCE. Colombia Compra Eficiente. Manual para determinar y verificar los requisitos habilitantes en los procesos de contratación.2013. https://colombiacompra.gov.co/ sites/cce\_public/files/cce\_documents/cce\_manual\_requisitos\_habilitantes.pdf

Delgado, J. Análisis de Precio Unitario - APU. Slidershare.Net. 2017, 23 enero. https://es.slideshare.net/JonathanDelgado39/anlisis-de-precio-unitario-apu

Eseverri, A. E. PMI, ¿qué es el Project Management Institute? Espacio BIM. 2021.

ESU: Empresa de Seguridad Urbana. Estudio del sector: capacidad financiera y organizacional para proponentes. 2021. https://esucontratacion.com/procesos/ descargar/10539/ESTUDIO%20DEL%20SECTOR%3A%20CAPACIDAD%20FI NANCIERA%20Y%20ORGANIZACIONAL%20PARA%20PROPONENTES..FT-M6-GC-

06%20Capacidad%20Financiera%20y%20organizacional%2018.5.2021.pdf

Ley 1150 de 2007. Compilación de la Legislación Aplicable al Distrito Capital: Régimen Legal de Bogotá 2007, 16 julio. Alcaldía de Bogotá. https://www.alcaldiabogota.gov.co/sisjur/normas/Norma1.jsp?i=25678

Ley 80 de 1993. El Congreso de Colombia (Ed.). (1993). Disponible en: https://www.dane.gov.co/files/acerca/Normatividad/decreto-1170-2015/Ley-80 de-1993.pdf

Rentería, J. J.¿Qué es una licitación privada? misabogados.com. Recuperado 4 de mayo de 2021, de 2019. https://www.misabogados.com/blog/es/que-esuna-licitacion-privada#:%7E:text=Seg%C3%BAn%20la%20ley%2019. 886%20de,formulen%20propuestas%2C%20de%20entre%20las

SECOP I. Colombia Compra Eficiente | Agencia Nacional de Contratación Pública. 2021. https://www.colombiacompra.gov.co/secop/secop-i

SECOP II. Preguntas frecuentes. Colombia Compra Eficiente | Agencia Nacional de Contratación Pública. Recuperado 27 de abril de 2021, de https://www.colombiacompra.gov.co/ciudadanos/preguntas-frecuentes/secopii#:%7E:text=El%20SECOP%20II%20es%20la,Proceso%20de%20Contrataci% C3%B3n%20en%20l%C3%ADnea.&text=As%C3%AD%20el%20proceso%20d e%20contrataci%C3%B3n%20gana%20en%20transparencia

TOPOCONSTRUCCIONES S.A.S. (2010). Brochure pág. 8 a 11.

Torres Hernán. Diputado de Antioquia. (Indeterminado). Contrato de empréstito.

https://www.idea.gov.co/BibliotecaCapacitaciones/Empr%C3%A9stito%20FINA L.docx#:~:text=CONTRATOS%20DE%20EMPRESTITO.,con%20plazo%20par a%20su%20pago.

## <span id="page-34-1"></span><span id="page-34-0"></span>**ANEXOS**

# ANEXO A DOCUMENTO GUÍA PARA USO E IMPLEMENTACIÓN DE PLATAFORMAS DEL ESTADO PARA LA EMPRESA TOPOCONSTRUCCIONES S.A.S.

<span id="page-34-2"></span>Archivo en PDF

## ANEXO B. V1-TG-056-06-2021 LEVANTAMIENTO TOPOGRÁFICO

Archivo en Excel